SAP ABAP table /SAPSLL/LC\_DOCUMENT\_DATA\_S {SLL: Legal Control: Document Information for Determination} /SAPSLL/LC\_DOCUMENT\_DATA\_S-GUID\_PR = /SAPSLL/PR-MANDT

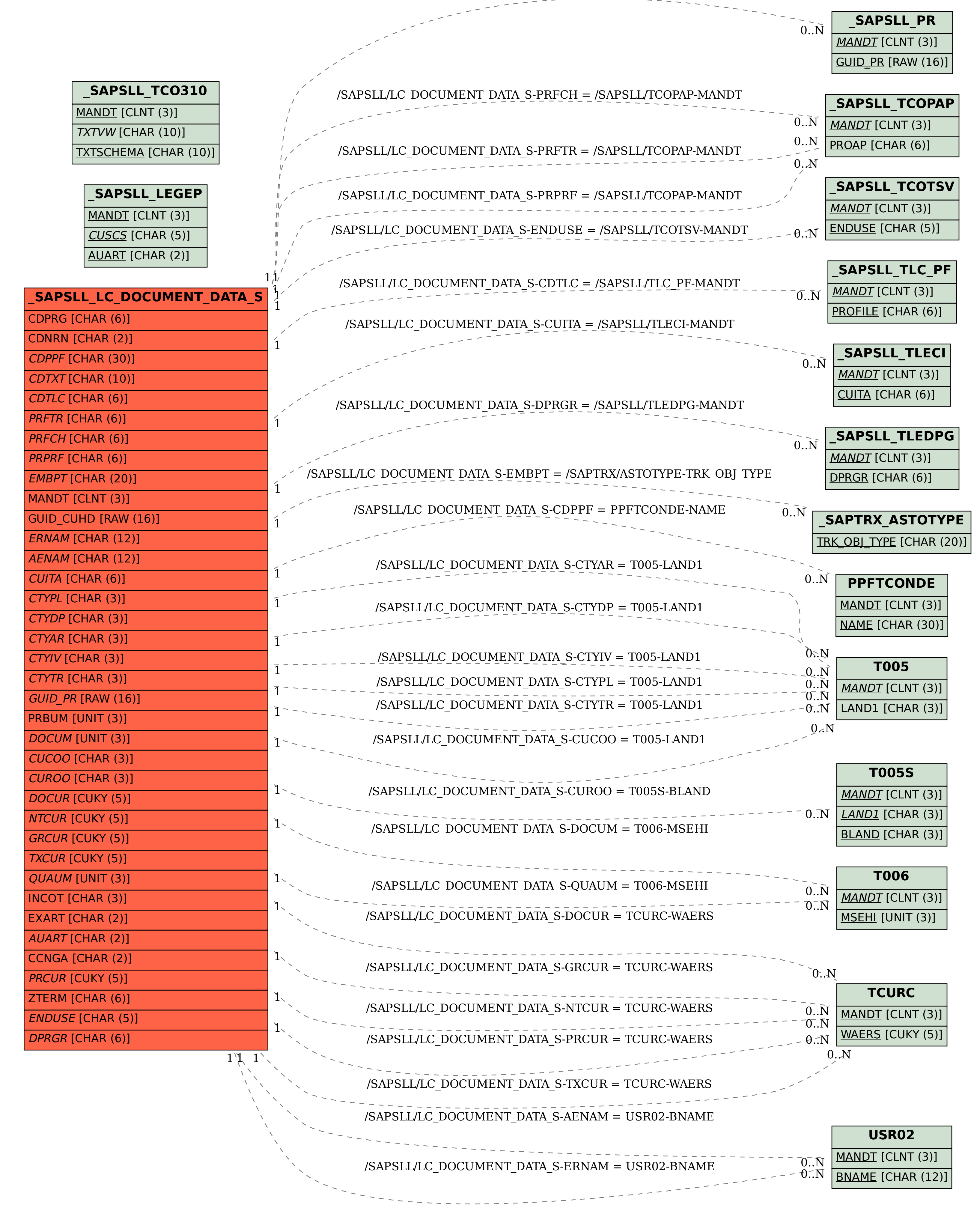